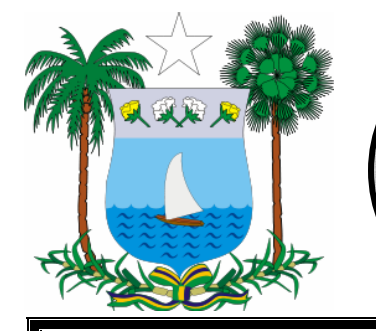

## CONCURSO PÚBLICO EDITAL N° 019/2008 - SEARH/SESAP SECRETARIA DE ESTADO DA ADMINISTRAÇÃO E DOS RECURSOS HUMANOS GOVERNO DO ESTADO/RN

**CONSULPLAN**  www.consulplan.net atendimento@consulplan.com

## **INSTRUÇÕES**

01 - Material a ser utilizado: caneta esferográfica azul ou preta. Os objetos restantes devem ser colocados em local indicado pelo fiscal da sala, inclusive aparelho celular desligado e devidamente identificado com etiqueta.

02 - Não é permitido consulta, utilização de livros, códigos, dicionários, apontamentos, apostilas, calculadoras e etc. Não é permitido ao candidato ingressar na sala de provas sem o devido recolhimento com respectiva identificação de telefone celular, bip e outros aparelhos eletrônicos. É expressamente proibido ao candidato entrar ou permanecer com armas no local de realização das provas.

03 - Durante a prova, o candidato não deve levantar-se, comunicar-se com outros candidatos e nem fumar.

04 - A duração da prova é de 04 (QUATRO) horas, já incluindo o tempo destinado à entrega do Caderno de Questões e à identificação – que será feita no decorrer da prova – e ao preenchimento da FOLHA DE RESPOSTAS (GABARITO).

05 - Somente em caso de urgência pedir ao fiscal para ir ao sanitário, devendo no percurso permanecer absolutamente calado, **podendo** antes e depois da entrada sofrer revista através de detector de metais. Ao sair da sala no término da prova, o candidato não poderá utilizar o sanitário. Caso ocorra uma emergência, o fiscal deverá ser comunicado.

06 - O Caderno de Questões consta de 50 (CINQÜENTA) questões objetivas de múltipla escolha para os cargos de Nível Médio, Nível Médio com Formação Técnica e Nível Superior. Leia-o atentamente e marque apenas uma alternativa.

**07** - **As questões das provas objetivas são do tipo múltipla escolha, com cinco opções (A a E) e uma única resposta correta.** 

08 - Deve-se marcar na FOLHA DE RESPOSTAS (GABARITO) apenas uma opção em cada questão, com caneta azul ou preta, SEM RASURÁ-LA, SEM AMASSÁ-LA, SEM PERFURÁ-LA. Caso contrário, a questão será anulada.

09 - Ao terminar a conferência do Caderno de Questões, caso o mesmo esteja incompleto ou tenha qualquer defeito, o candidato deverá solicitar ao fiscal de sala que o substitua, não cabendo reclamações posteriores neste sentido. Inclusive, o candidato **deve verificar** se o cargo em que se inscreveu encontra-se devidamente identificado no Caderno de Questões na parte superior esquerda da folha nº 02.

10 - Os fiscais não estão autorizados a emitir opinião e prestar esclarecimentos sobre o conteúdo das provas. Cabe, única e exclusivamente ao candidato, interpretar e decidir.

11 - O candidato somente poderá retirar-se do local de realização das provas **após 90 (noventa) minutos** de seu início e só poderá levar o Caderno de Questões no decurso dos últimos **30 (trinta) minutos** anteriores ao horário previsto para o seu término.

12 - É proibida a reprodução total ou parcial deste material, por qualquer meio ou processo, sem autorização expressa da **Consulplan.** Em nenhuma hipótese a **Consulplan** informará o resultado por telefone.

13 - A desobediência a qualquer uma das recomendações constantes nas presentes instruções poderá implicar na anulação da prova do candidato.

## **RESULTADOS E RECURSOS**

- Os gabaritos oficiais preliminares das provas escritas objetivas de múltipla escolha serão divulgados na Internet, no site www.consulplan.net , às 16h00min do dia 13 de outubro de 2008.

- Os recursos deverão ser apresentados conforme determinado no Edital nº019/2008 – SEARH/SESAP, não esquecendo principalmente dos seguintes aspectos:

a) Caberá recurso contra questões das provas e contra erros ou omissões no gabarito, até **48(quarenta e oito)** horas ininterruptas, iniciando-se às **16:00 horas do dia 13 de outubro de 2008, encerrando-se às 16:00 horas do dia 15 de outubro de 2008**.

b) A decisão proferida pela Banca Examinadora tem caráter irrecorrível na esfera administrativa, razão pela qual não caberão recursos adicionais.

c) A interposição de recursos poderá ser feita **somente via Internet**, através do Sistema Eletrônico de Interposição de Recursos, com acesso pelo candidato com o fornecimento de dados referentes a sua inscrição, apenas no prazo recursal à Consulplan, conforme disposições contidas no site www.consulplan.net, no link correspondente ao Concurso Público.

d) Serão rejeitados os recursos não fundamentados, enviados via postal, via fac-símile (fax), via e-mail e outros diversos do que determina o item 6.3 do Edital n°019/2008 – SEARH/SESAP.

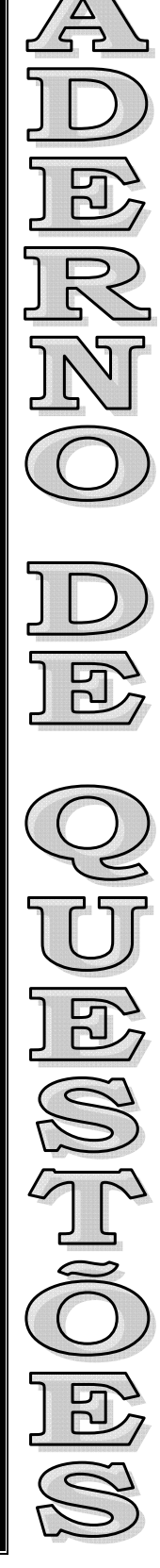

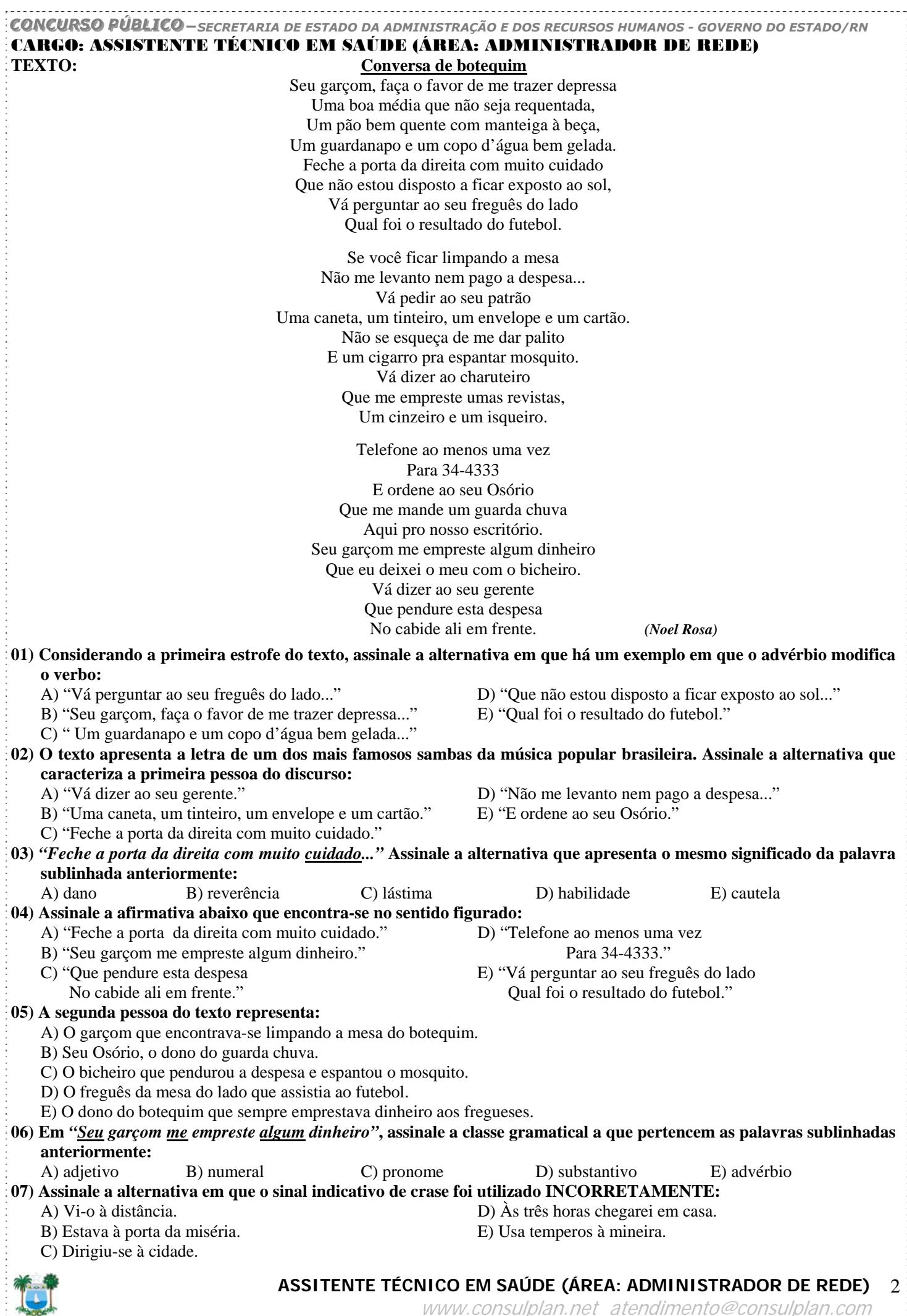

www.consulplan.net atendimento@consulplan.com

Ĵ

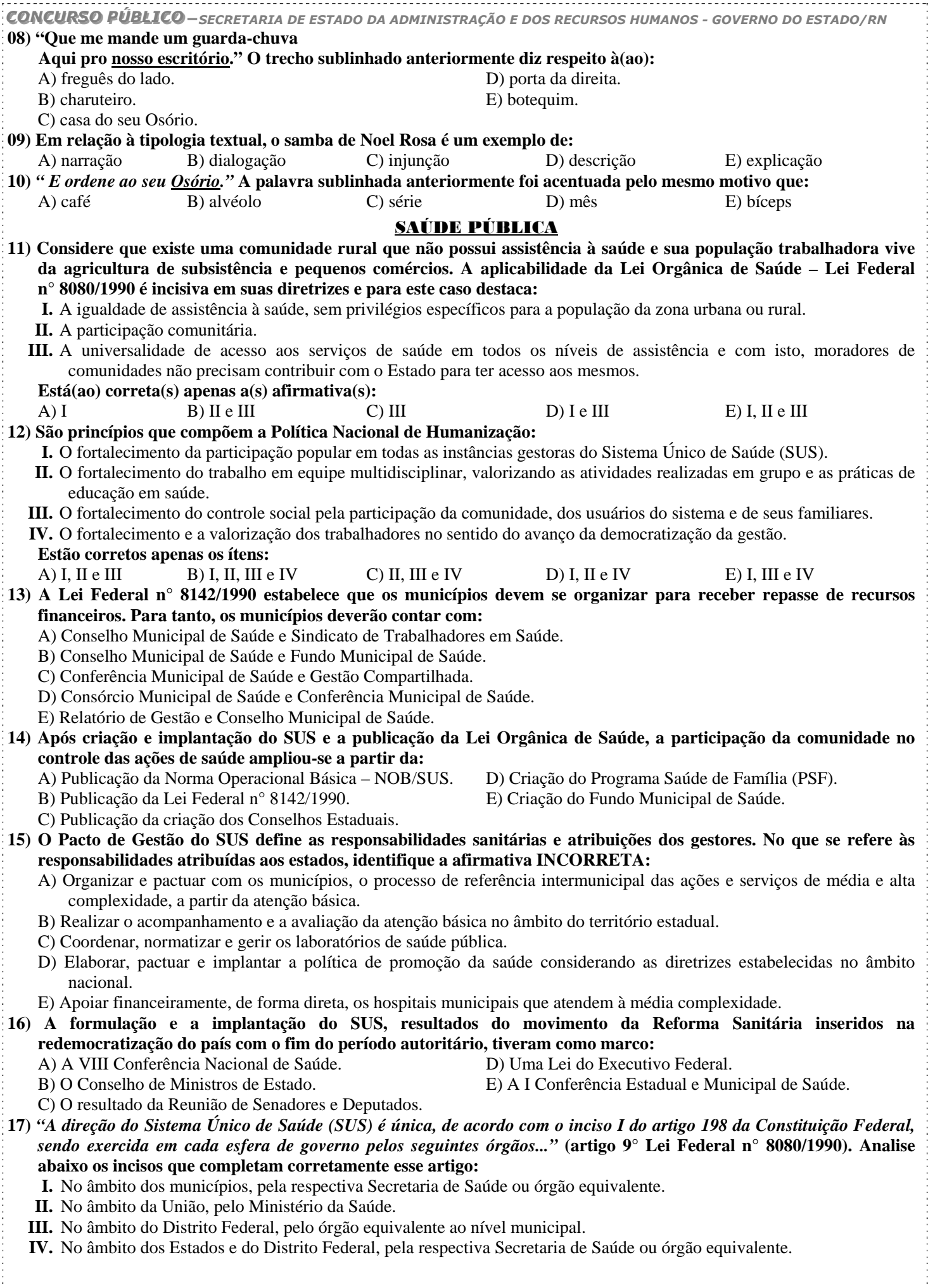

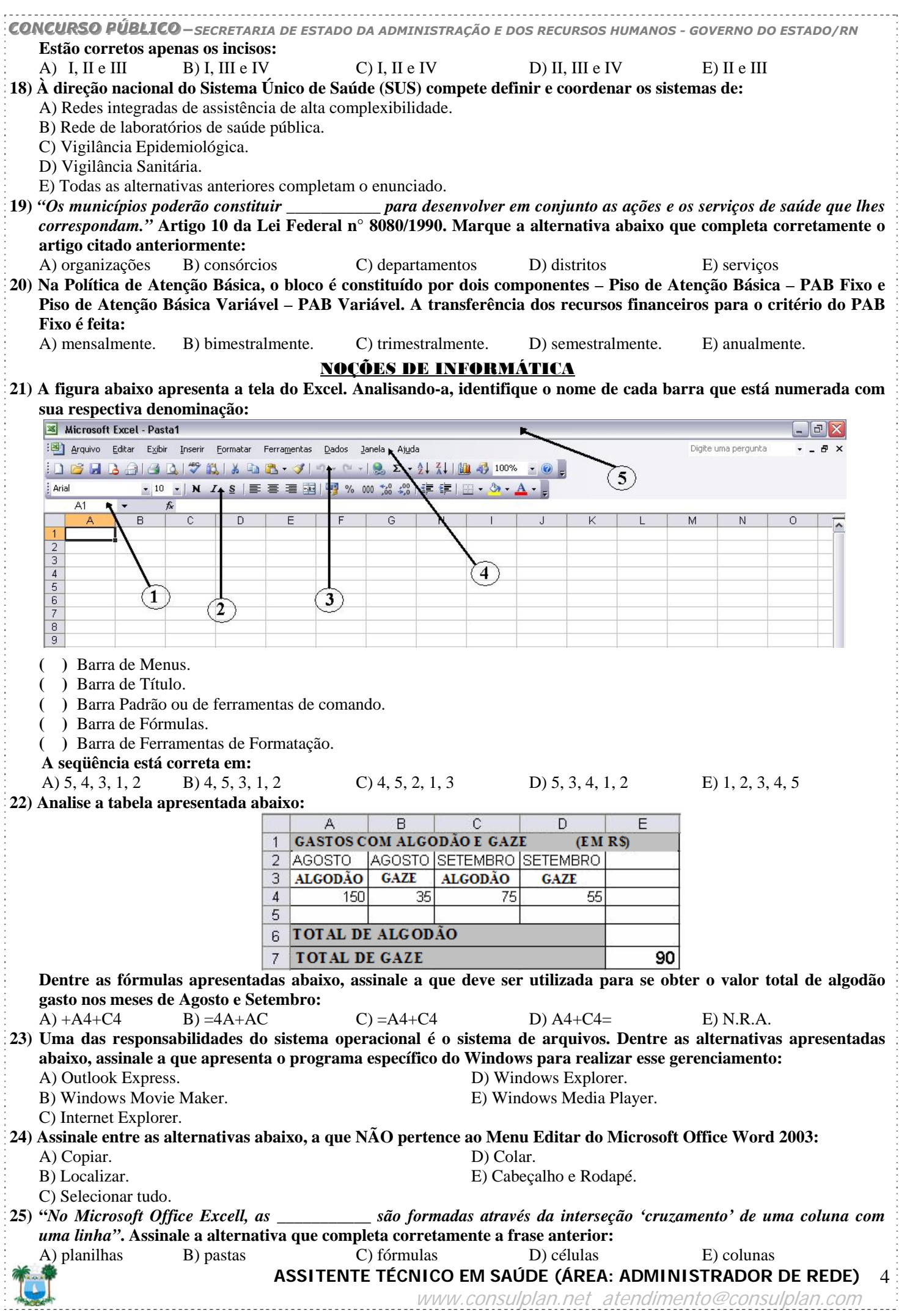

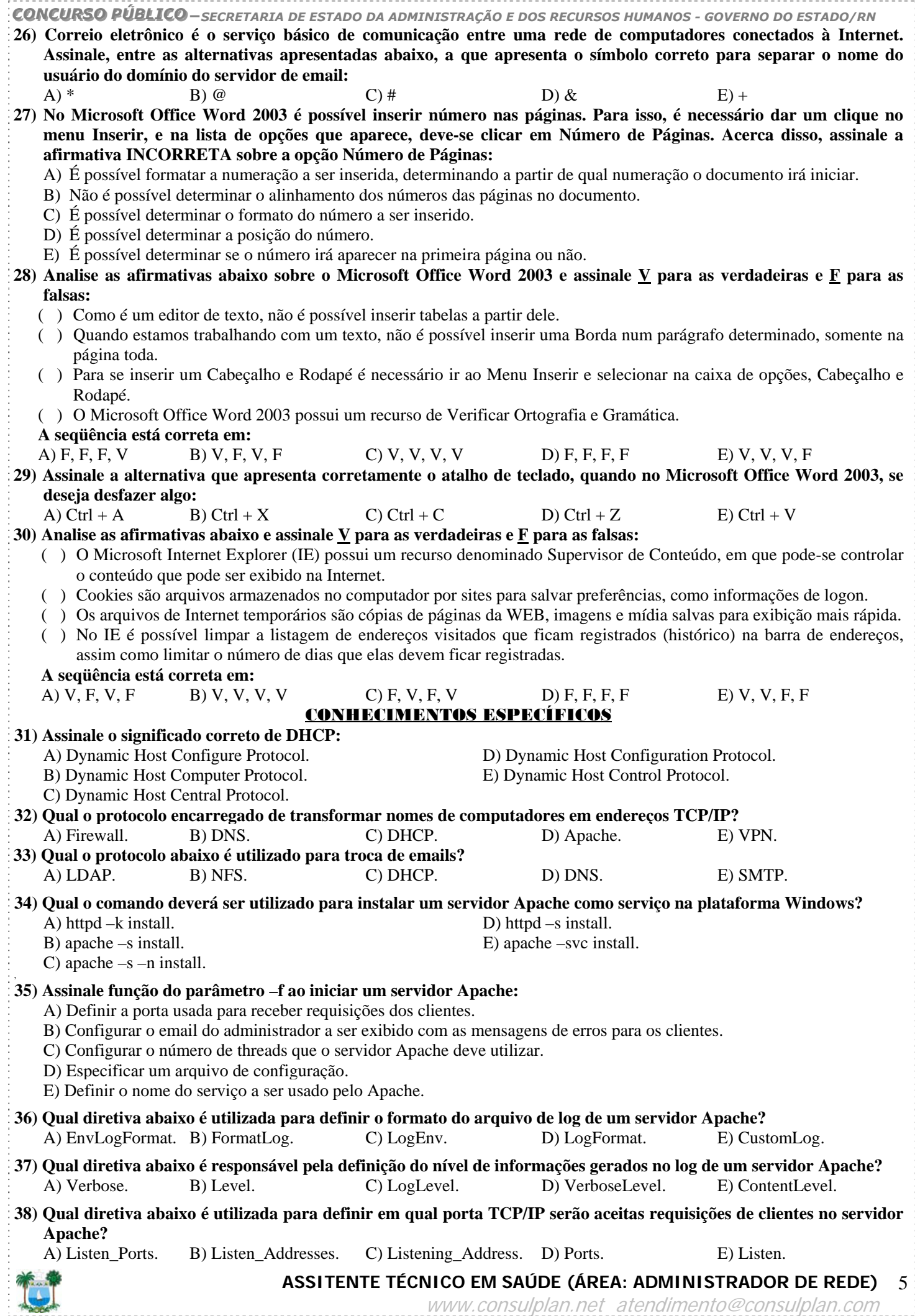

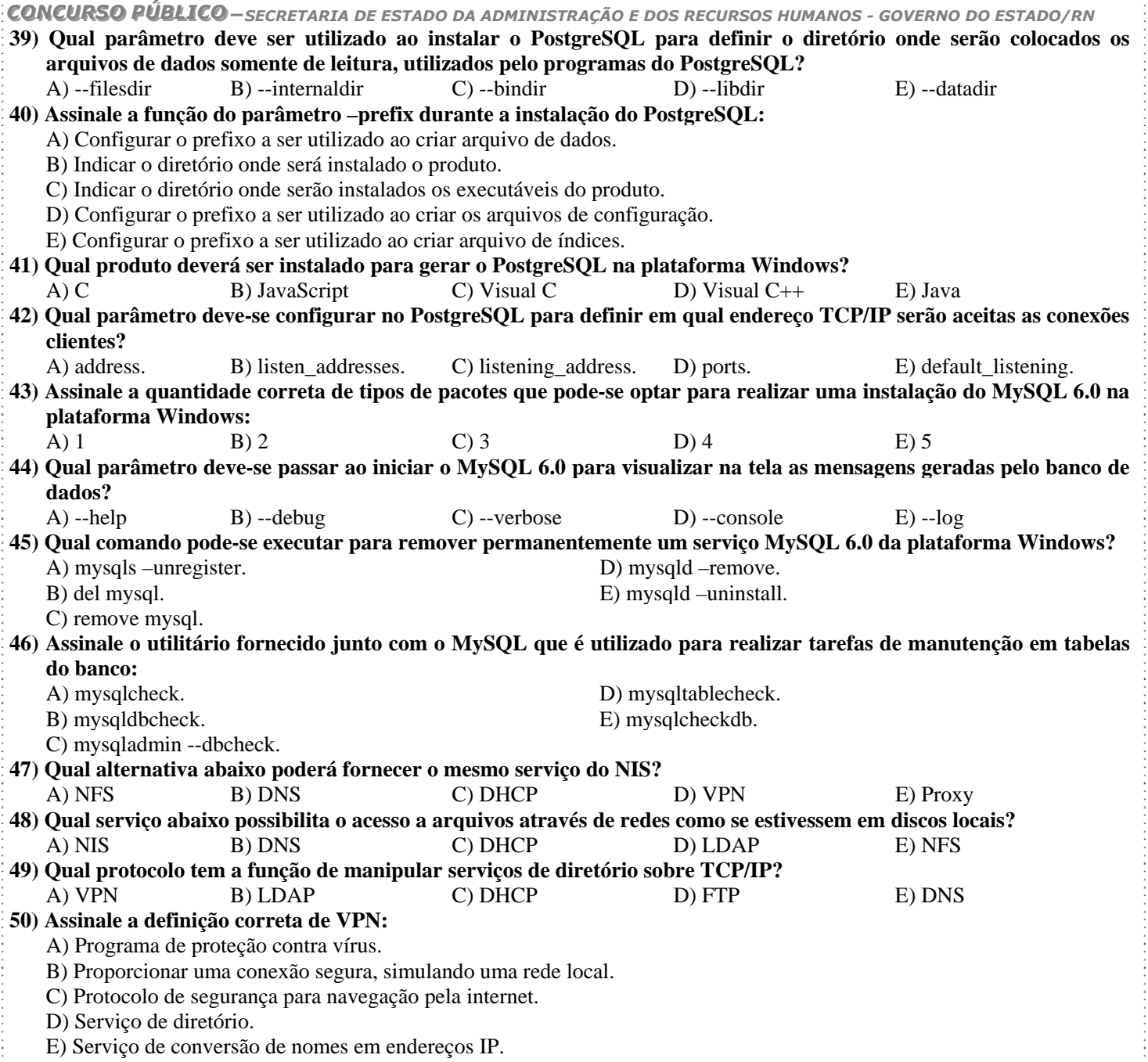